## **LEARNING MANAGEMENT SYSTEM (LMS) DEPARTMENT OF COMPUTER SCIENCE & APPLICATIONS (B. COM (COMPUTER APPLICATIONS))**

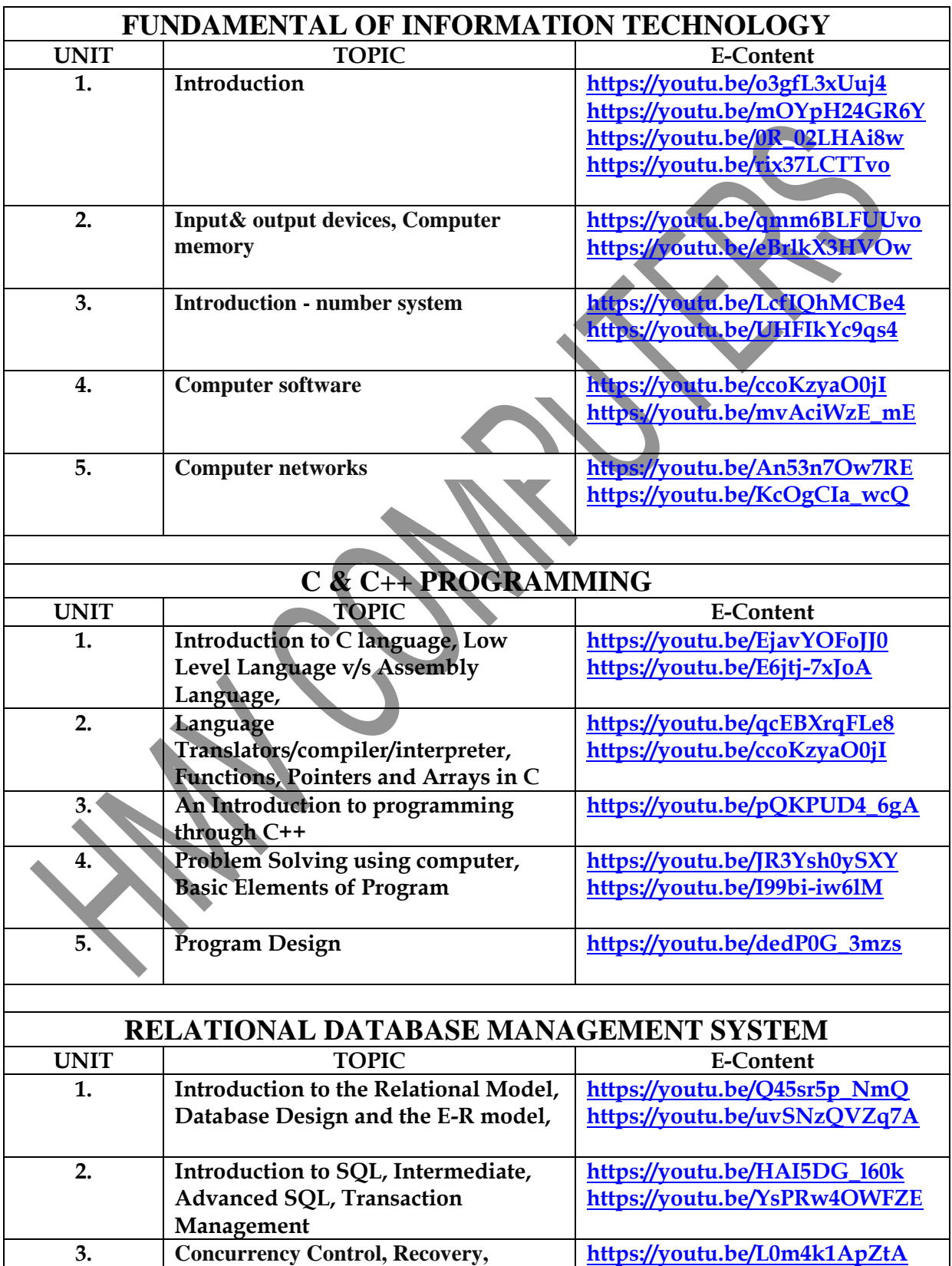

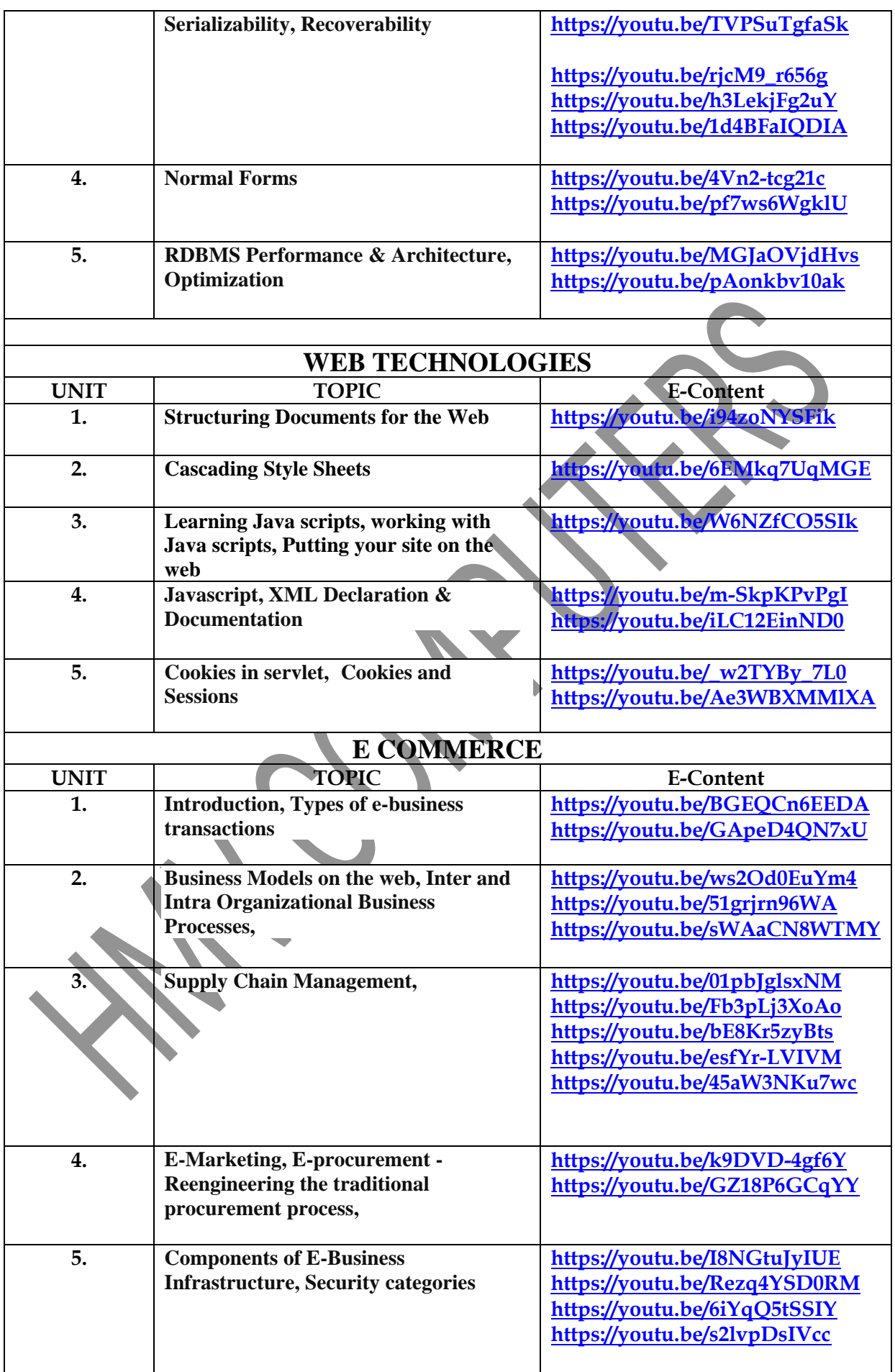

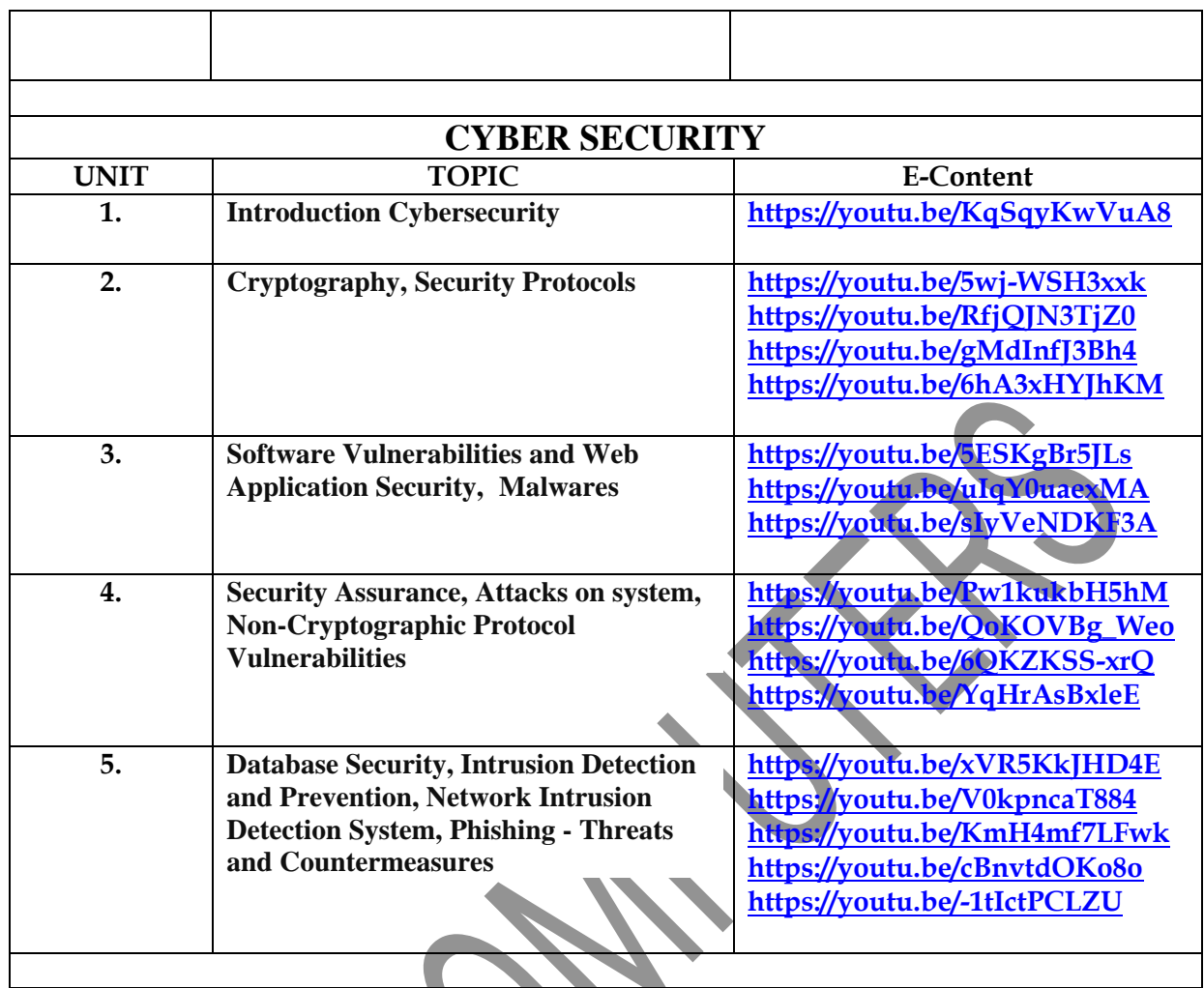

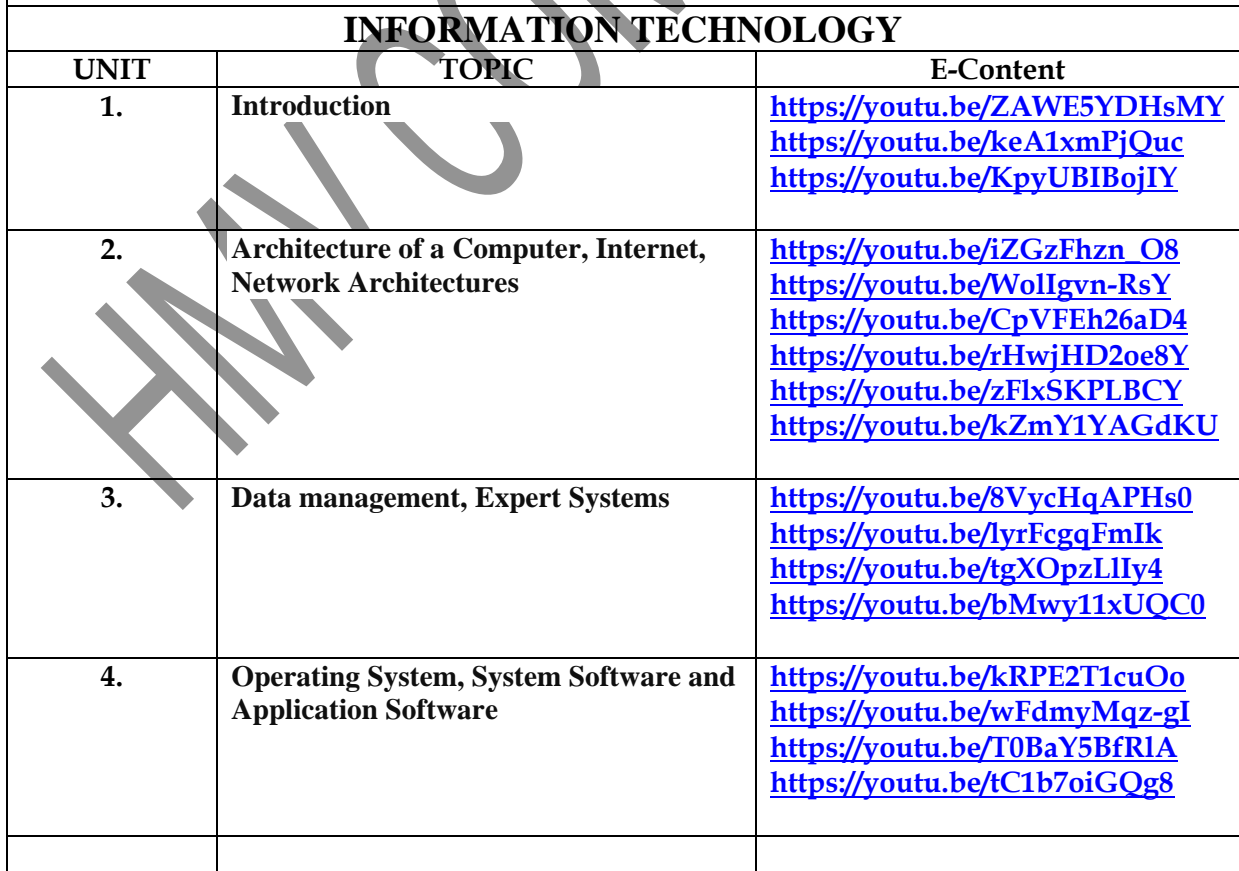